# PDA용 워크플로우 관리 시스템 클라이언트 구성 방안

조원선, 장우혁<sup>0</sup>, 한동수, 김중배 한국정보통신대학원대학교, 한국전자통신연구원 {wsjo22,torajim, dshan}@icu.ac.kr, jjkim@etri.re.kr

# Supporting mobile client for WFMS using PDA

Wonsun Jo, Woohyuk Jang<sup>0</sup>, Dongsu Han, Jungbai Kim Information and Communications University, ETRI

#### 요 약

모바일 디바이스들의 강력한 이동성 및 즉시성은 전통적 워크플로우 관리 시스템과의 통합을 통하여 더욱 큰 생산성 향상을 가져 올 수 있다.본 연구에서는 PDA를 실제 런타임 클라이언트로 가정하여, 디스커넥티드 오퍼레이션과 몇가지 모듈의 추가 및 프로세스 정의어의 변경을 통하여 모바일 디바이스의 통합을 시도하였 다. 이를 위해서 기존의 워크플로우 시스템 서버와 클라이언트에 모바일 환경을 지원하기 위해 필요한 추가적 인 모듈이 새롭게 고안되고 설계되었다.

## 1. 서 론

워크플로우 관리 시스템은 다양한 단계에 걸쳐 있는 인 적 혹은 IT적 자원을 적절하게 배치 혹은 관리함으로써 비즈니스 프로세스의 절차적 자동화를 지워하고, 이로인 한 제품 생산 능력의 향상을 지원 하는 소프트웨어 시스 템이다 [1]. 전통적인 워크플로우 관리 시스템의 클라이 언트는 데스크탑 컴퓨터나 더미 터미널을 이용하여 왔다. 하지만, PDA와 같은 모바일 디바이스가 대중화 됨에 따 라, 모바일 오피스라는 개념이 알려지고 있는 지금, 워크 플로우 시스템에 기반을 두고 있는 어플리케이션에 이를 통합함으로써, 좀더 단축된 프로세스 주기, 높은 사용자 이동성, 사무실 밖의 작업과 같은 장점을 기대 할 수 있 게 되었다. 이에, 모바일 디바이스 자체의 여러 약점들을 파악하고, 그에 따른 올바른 클라이언트 구성 방안에 대 한 연구가 절실한 상황이다.

워크플로우 시스템에 이동성을 주기 위한 시도는 주로 디스커넥티드 오퍼레이션의 지원에 관한 연구로 대표되 어 왔다. Bussler [2]는 사용자에게 이동성을 주기 위한 일반적인 요구사항들을 데드라인 작업 배정 어플리케 이션과 데이터 관점에서 정의하였다. 여기서는 단절된 상태의 클라이언트의 작업 데드라인이 파기되면, 그 작 업을 다른 클라이언트에게 재할당 하거나 데드라인을 늘 려야 한다. 작업 배정에서는 중복된 할당이 금지되며, 어 플리케이션과 그 어플리케이션 수행에 필요한 데이터들 은 클라이언트에 존재하여야 한다.

Exotica/FMDC[3] 역시 디스커넥티드 오퍼레이셔을 지원하는 워크플로우 시스템이다. 이 시스템에서는 세가 지 단계를 제시하였는데, 단절 전, 단절, 재연결 단계이 다.

단절 전 사용자는 워크리스트에서 작업을 선택하고, 선 택한 작업의 잠금과 관련 자료의 다운로드가 일어난다. 재 연결시에는 완료된 작업 결과가 서버쪽으로 보내지고. 중앙 데이터 베이스에 저장되게 된다.

디스커넥티드 오퍼레이션의 특징에 관한 최근의 여구 에서는 작업의 타입과 어플리케이션의 타입. 수행자 타 입, 데이터에 따라 그 특성을 규명해 보고자 하는 시도가 있었다[4]. 여기서는 단절이 가능하기 위해서는 작업의 타입이 반드시 수동이여야 하고, 어플리케이션이 네트웍 을 통하여 분산되면 안된다. 또한 수행자는 사람이나 역 할. 또는 조직이여야 하며. 데이터는 고립된 클라이언트 에서만 작성되어야 한다.

그간의 연구에서 사용자의 이동성(mobility)을 제공하 였던 시스템들은 크게 두 가지로 분류될 수 있는데 첫번 째는 클라이언트의 실제적 이동성(디바이스의 공간적 이동성 제공)을 제공하는 방식이고 다른 경우는 HTTP 를 사용하여 어디에서든 비라우져(browser)로 접근할 수 있게 한다는 제한적 이동성(웹브라우져로 접근 가능) 을 제공하는 방식이다. 전자의 경우 클라이언트 디바이 스를 랩탑과 같이 충분한 리소스를 보유한 기기로 가정 하였기 때문에 PDA나 해드폰과 같은 제한적 리소스를 가진 디바이스들에까지 확장하기는 힘든 상황이고. 후자 의 경우는 어플리케이션 방식 대신 애플릿 혹은 웹프로 그래밍을 사용한 것 이외에는 실질적인 사용자의 이동성 과는 거리가 있다고 할 수 있다.

본 연구에서는 PDA나 휴대폰과 같은 Thin client를 워크플로우 시스템의 클라이언트로 사용해 보고자 하였 다. 현재 모바일 디바이스의 성능은 계속 향상되고 있기 때문에, 워크플로우 시스템과의 연동은 랩탑에 비해 더 욱 좋은 이동성과 인기로 인하여 생산력의 향상을 가져 오기 때문이다. 그러나. 이런 모바일 디바이스들은 열악 한 네트워크 환경이나 리소스의 제약 등으로 인하여 여 결이 때때로 끊어질 수 있다는 약점이 있다. 따라서 단절 된 상황에서도 주어진 작업을 수행할 수 있는 디스커넥 티드 오퍼레이션이 필요하게 되다. 본 여구에서 다절은 사용자에 의한 자발적인 것이며 워크플로우 시스템의 작 업이 사용자의 뜻에 따라 시작되고 끝낼 수 있다고 가정 하고 있다.

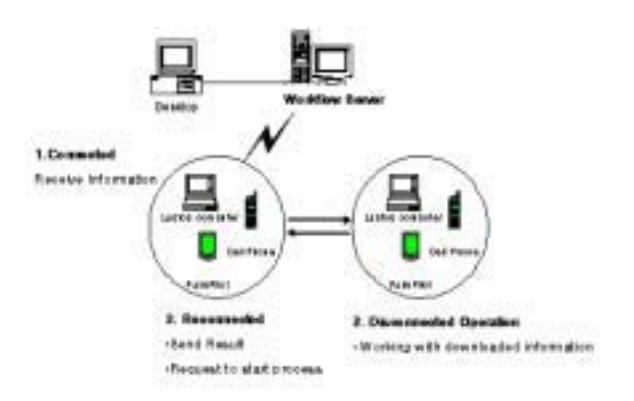

[그림 1]디스커넥티드 오퍼레이션의 세가지 단계

# 2. 시스템 설계

2.1 디스커넥티드 오퍼레이셔

디스커넥티드 오퍼레이션의 제공의 목적은 사용자에게 디바이스의 연결 상태에 상관없이 일할 수 있는 환경을 제공하자는 데에 있다. 만약 사용자가 지하실이나 비행 기와 같은 연결이 힘든 지역으로 이동할 경우 사용자는 단절 상태에 대비하여야 한다. 이것은 곧 사용자가 시스 텍에게 곧 단절이 있을 것이라는 것을 알려 주어 시스템 에서 단절 상태를 준비하도록 한다는 것을 의미한다. 시 스템은 디스커넥티드 오퍼레이션에 필요한 정보를 모두 제공하고 사용자는 서버의 도움 없이 작업을 수행할 수 있다. 이후 연결이 가능해 지면 사용자는 작업 결과를 서 버에 업로드 하여 워크플로우 프로세스가 계속 진행되도 록 한다.이것은 사용자가 연결이 단절되었더라도 워크플 로우 프로세스가 계속 진행될 수 있도록 지원해 준다.

2.2 요구 분석

앞서 살펴본, 디스커넥티드 오퍼레이션의 정의에 따라 사용자 관점에서 시스템의 요구사항을 살펴보면 다음과 같다.

• 사용자는 연결을 단절하려는 의도를 서버에게 알린다. • 디스커넥티드 오퍼레이션을 위한 정보는 단절 전에 서 버로부터 클라이어트에게 다운로드 된다.

• 단절 상태에서 사용자는 클라이언트만을 이용하여 작 업을 수행한다.

• 작업 결과는 서버로 되돌려 진다.

• 프로그램(워크플로우 파트와 어플리케이션)은 클라이 언트 측에서 실행되며, 모바일 장치의 리소스 안에서 수 행이 가능하도록 충분히 작은 크기로 유지되어야 한다. 위의 부석된 요구사항을 기반으로 단계별 시나리오와 요구사항을 살펴보면 다음과 같다.

[단절 전(Prior to disconnection)]

| 사용자 시나리오  | 시스템의 요구사항        | 위치  |
|-----------|------------------|-----|
| 로그인       | 사용자 인증           | S/C |
| 작업 리스트의 검 | 작업 리스트 제공        | S   |
| 색         |                  |     |
| 다운로드 요청   | 요청 받은 정보의 제공     | S   |
|           | 작업 상태를 실행 상태로 전환 |     |
| 저장        | 다우 받은 정보를 저장     | ◯   |

[단절(Disconnection)]

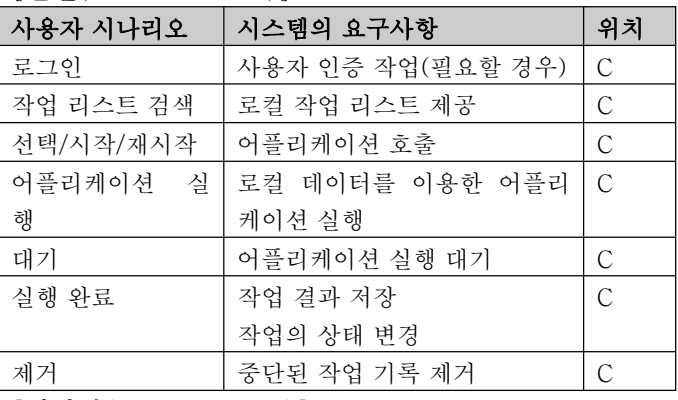

#### [재연결(Reconnection)]

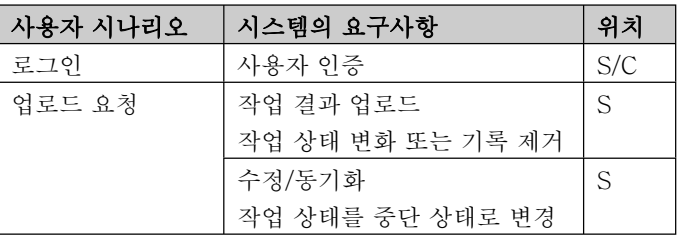

 $2.3$  구성

요구사항에 따라 몇 개의 모듈이 기존의 연구실 워크 플로우 시스템 서버와 클라이언트 모듈에 추가되었다. 이들의 종류와 역할은 다음과 같다.

### ■ 클라이어트 모듈

• 로컬 런타임 클라이언트: Local Worklist Handler의 기능을 가지고 있음. 본래의 Worklist Handler의 기능 과는 달리 특정 클라이언트의 작업 리스트만을 관리한다. • 모바일 프록시: 이 모듈을 통하여 로컬 런타임 클라이 언트로부터 사용자 요구를 wkAgent에게 전달하게 된다. 서버와 클라이언트 통신이 있을 경우 이를 중개하는 역 할을 한다. 모바일 디바이스의 열악한 구조를 보조하여 실제 클라이언트 객체의 인스턴스가 위치하다. 클라이언 트 위치에 존재하지만, 실제 PDA위에 올라가 있는 것은 아니며, 사용자 개개인의 작업용 데스크탑에 존재한다.

## ■ 서버 모듈

• Wrapper: 어플리케이션에 사용될 데이터는 Wrapper 에 의해 변경된다. 어플리케이션에 사용될 데이터 혹은 작업 아이템에 필요한 데이터는 모바일 디바이스에 알맞 도록 변형(추출) 되어야 하며, 이는 서버쪽에 존재하면 서, 클라이언트와의 통신이 최소한의 사이즈로 이루어 지도록 한다.

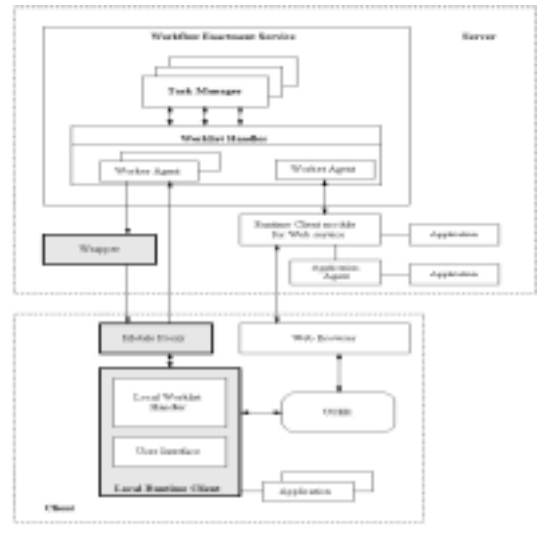

[그림 2] ICU/COWS와 새롭게 추가된 모듈

2.4 빌드 타임의 고려

프로세스 디자이너에 의하여 프로세 스 템플릿이나 정의가 분석된다. 이 때, 단절 가능한 작 엄과 수행자가 표현 되어야 한다. 앞선 연구를 수용하여 [4][5]. 이것은 빌드타임에 외부적인 방법으로 표시 하 기로 한다. 단절 가능한 작업은 시작이나 끝을 사용자가 결정하여야 하는 수동 작업이다. 이러한 정보는 빌드 타 임에 WPDL(Workflow Process Definition Language) 의 확장 어트리뷰트를 사용하여 표기한다. 이를 위하여 프로세스 정의 툴을 수정하여 다음과 같은 실제 프로세 스 정의가 생성되도록 변경하였다.

//Worklfow Application List **APPLICATION** 'Delivery Pickup' NAME "Delivery\_Pickup" TOOLNAME "Del\_P" IN\_PARAMETERS "ADDRESS" EXTENDED\_ATTRIBUTE "app\_type" STRING "MOBILE" EXTENDED\_ATTRIBUTE 'app\_data1' 'address'

서버에서는 위와 같이 확장된 WPDL의 내용을 인식하 고, 모바일 클라이언트의 단절 요청이 있을 경우, 해당 필드를 통하여, 단절 작업 가능여부를 판단한다.

#### 2.5 단절 상태에서 클라이언트의 오퍼레이션

사용자는 로컬에 존재하는 작업 리스트를 통하여 작업 을 선택하고 모바일 프록시를 통하여 wkAgent에게 작 업에 관련된 정보를 다운받고 단절을 하게 된다. 여기서 소개되는 내용은 관련 정보의 다운을 통하여 작업을 실 행시키는데 필요한 정보가 로컬에 존재할 경우이다. 따 라서 모든 작업이 로컬 클라이언트에서 이루어지게 된다. • 사용자는 살펴볼 작업 리스트를 선택한다. 작업 리스 트 메뉴는 작업 아이템의 상태에 따라 구분된다.

• 이 작업 리스트는 저장된 작업 아이템 정보에서 만들 어진다.

• 사용자는 'ready' 상태의 작업 리스트로부터 작업 아이 템을 골라 시작시킬 수 있다. 로컬 작업 리스트 핸들러는 작업 아이템 정보를 읽고 해당하는 어플리케이션을 호출 하다

• 사용자는 작업 결과를 완료 명령과 함께 서버로 보낼 수 있으며, 지연 업로드를 위하여 로컬에 저장할 수도 있 다. 작업 아이템의 상태는 'complete' 로 변경된다. 결과 가 서버쪽으로 확실하게 전달되면, 상태는 'terminated' 로 변경된다

#### 3. 결론 및 향후 과제

우리는 본 연구에서 OMG의 i-flow모델에 부합하는 ICU/COWS에 PDA를 접목함으로써 모바일 디바이스와 기존 워크플로우 관리 시스템과의 통합을 시도하였다. 현재 본연구의 내용은 Wireless LAN을 기반으로 구현 되었으며 앞으로는 CDMA2000망 환경에서 동작이 가 능하도록 발전 시킬 예정이다. CDMA2000망은 현재와 같이 클라이언트의 request없는 push방법 자체가 불가 능하며. pop과 같이 주기적으로 서버로 부터 데이터를 가져오는 방법이 필요할 것으로 예상된다.

## 4. 참고 문헌

 $[1]$  Workflow Management Coalition, "The Workflow Reference Model." WfMC TC-00-1003, January 19, 1995

[2] Christoph Bussler, " User Mobility in Workflow-*Management-Systems,*" Proceedings of the Telecommunications Information Networking Conference, vol. 37, no. 1 pp.81-89, February 1995.

[3] G. Alonso, R. Gunthor, M. Kamath, D. Agrawan, A. El Abbadi, and C. Mohan, "Exotica/FMDC: Handling Disconnected Clients in a Workflow Management System," Proc. 3rd Int' 1 Conf on Cooperative Information System, Vienna, May 1995.

[4] Seung Il Lee, Dongsoo Han, and Dongman Lee, " Supporting voluntary disconnection in WfMSs," Proceedings of the Third International Symposium on Cooperative Database Systems for Advanced Applications, pp. 132-139, 2001.

[5] Mijin Hwang, "Handling Disconnected Clients in Workflow Systems." Master Thesis, School of Engineering, Information and Communication University, 2002.